#### <<Android

书名:<<Android应用开发入门经典>>

- 13 ISBN 9787115273048
- 10 ISBN 7115273049

出版时间:2012-3

页数:320

extended by PDF and the PDF

http://www.tushu007.com

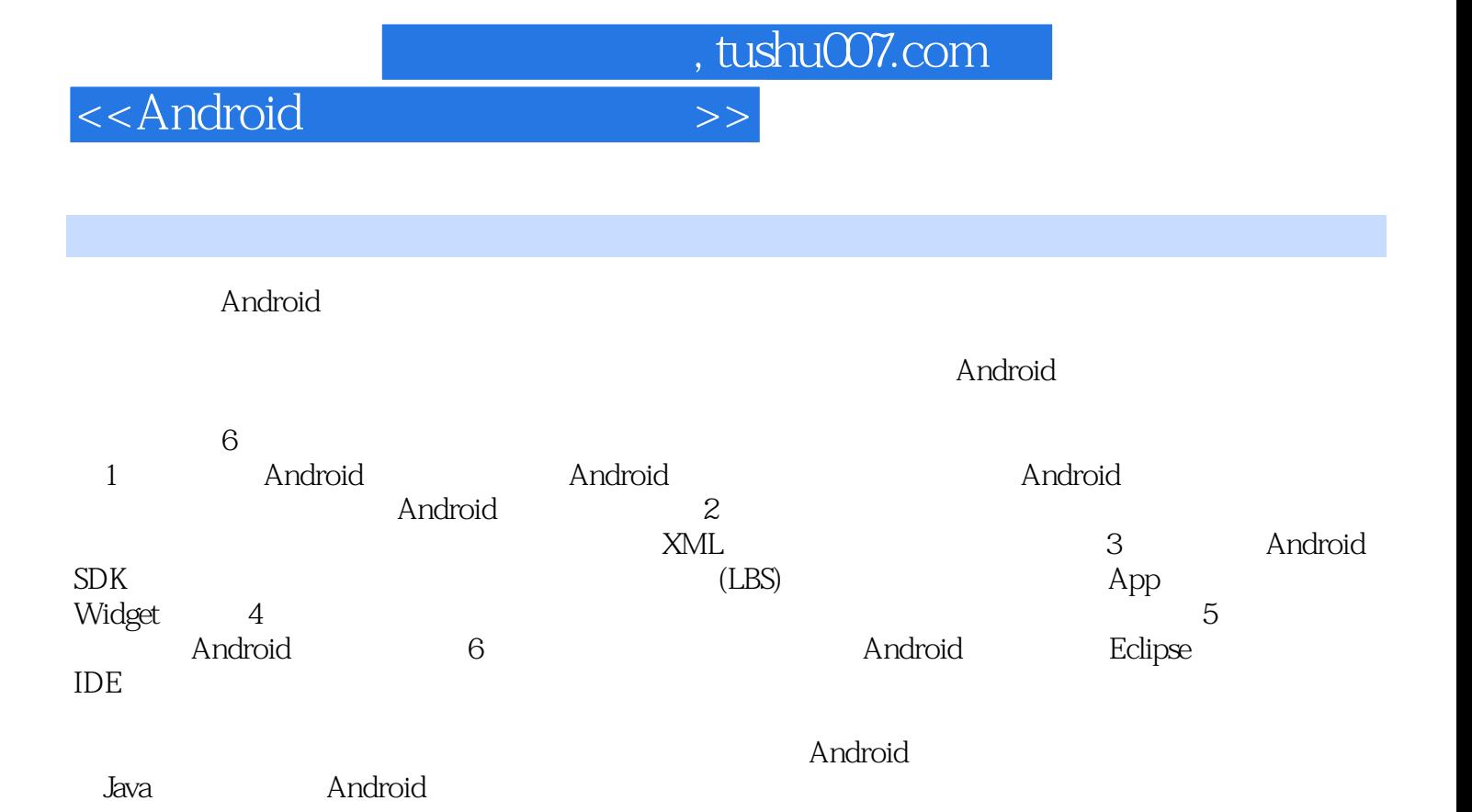

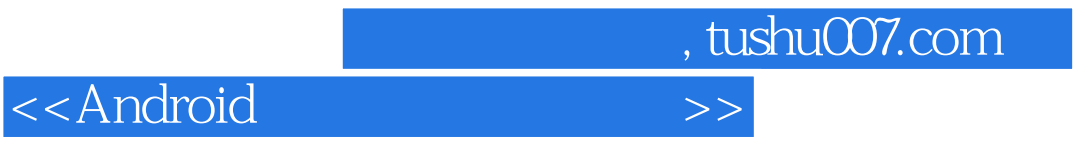

 $:(-)D$ arcey

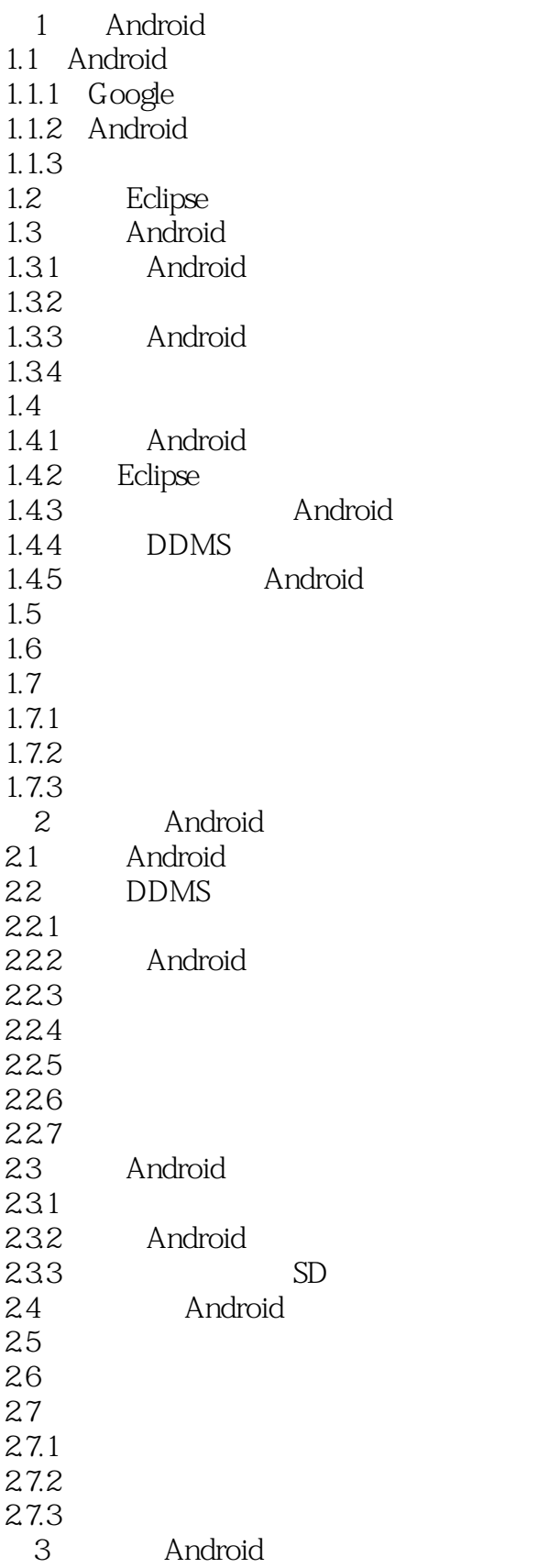

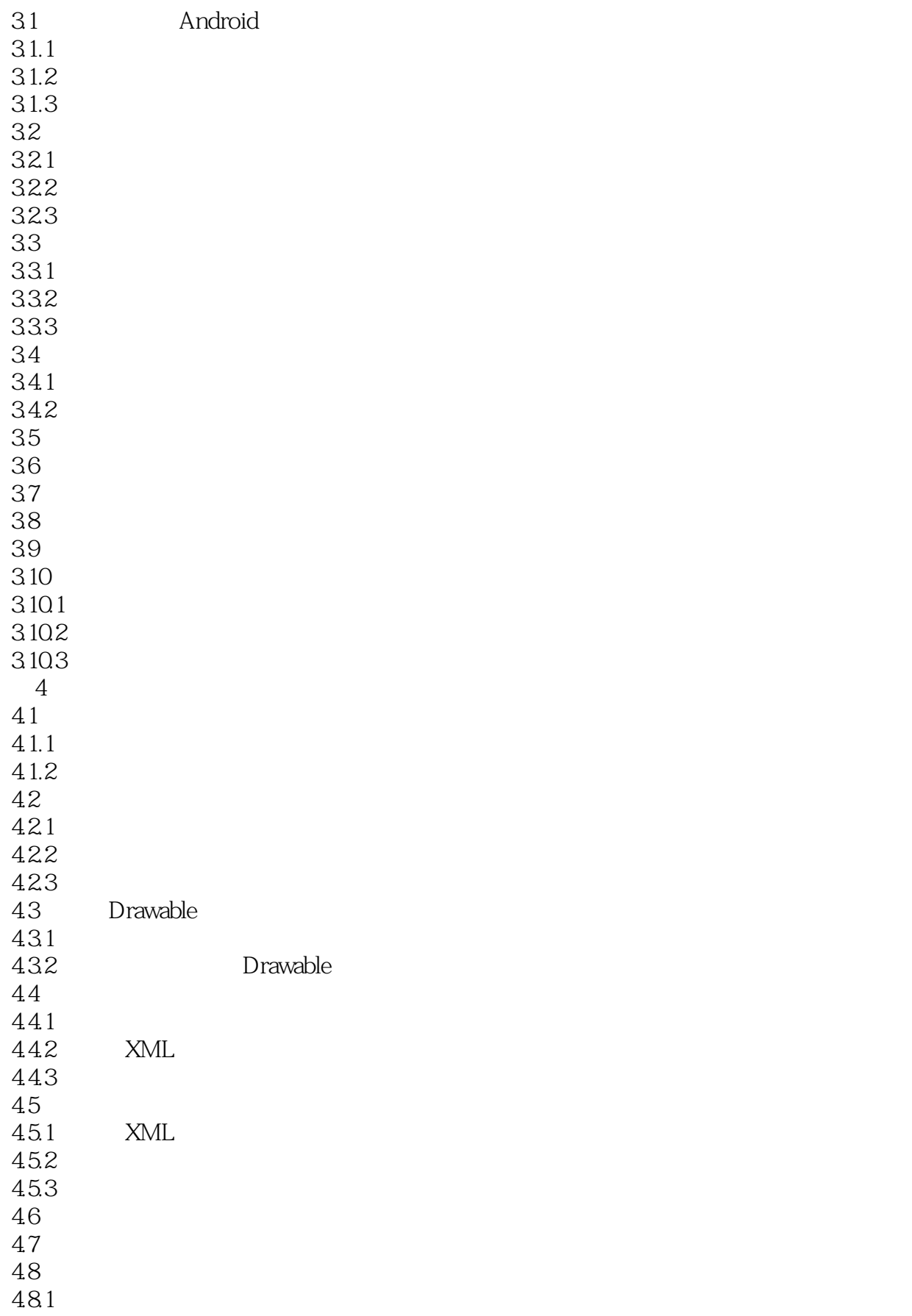

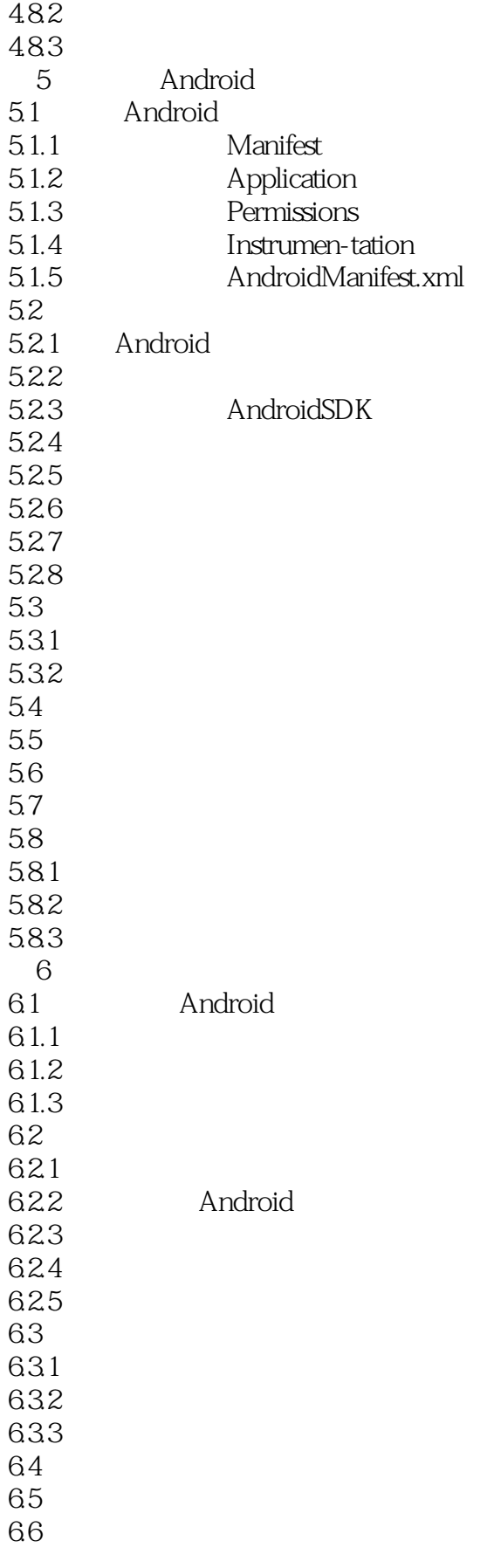

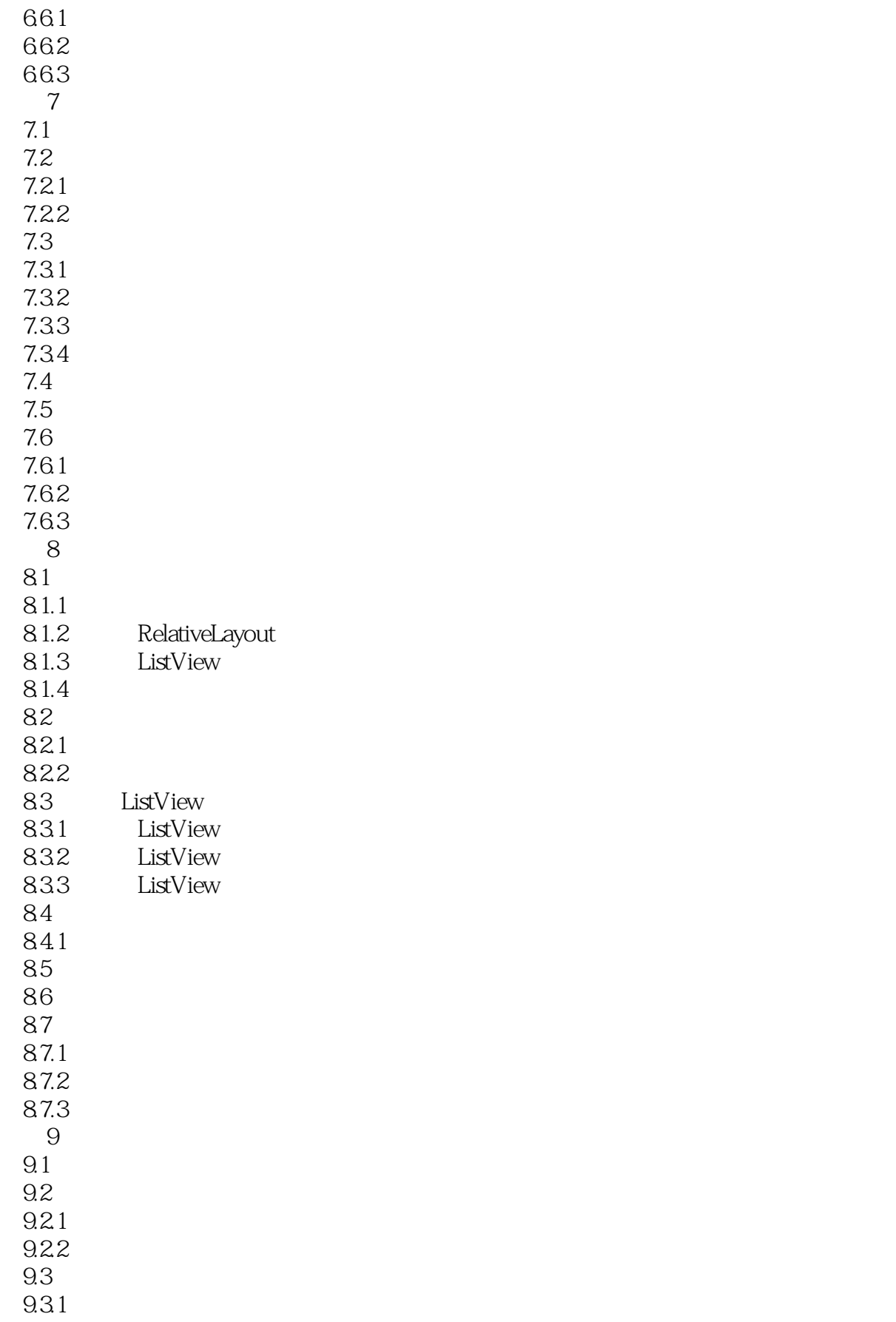

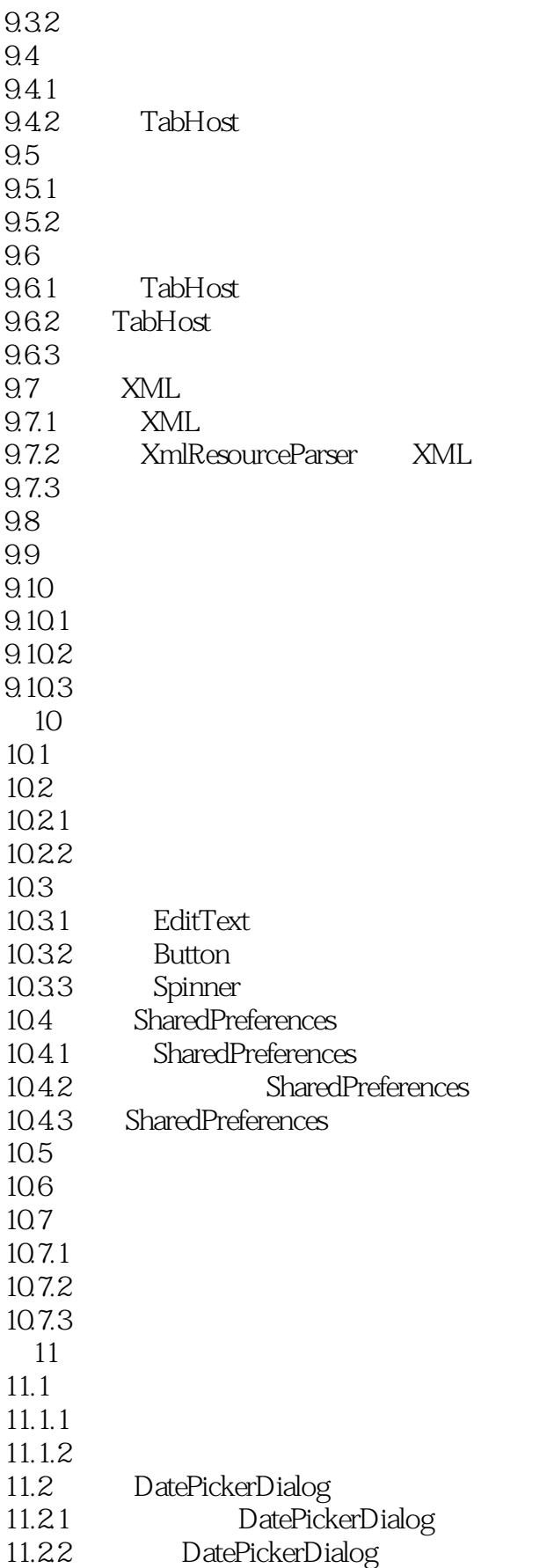

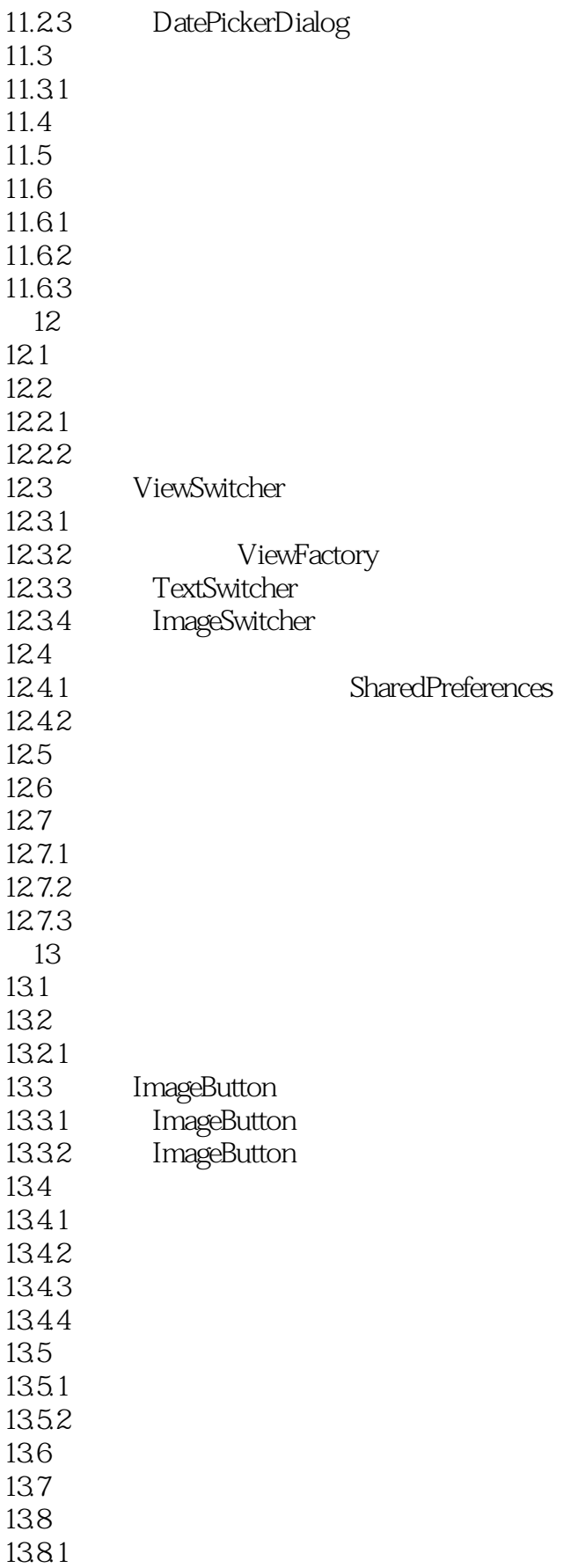

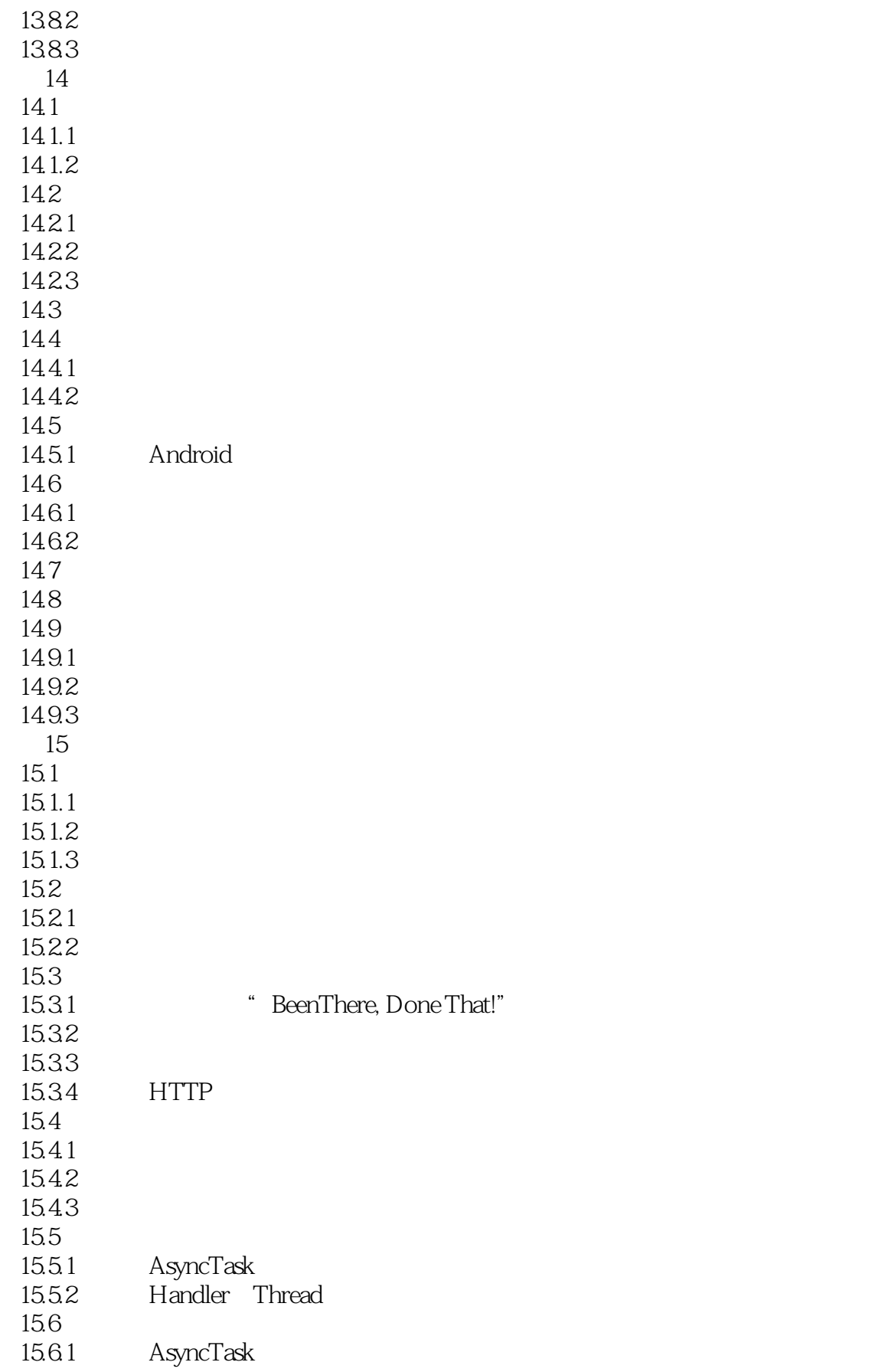

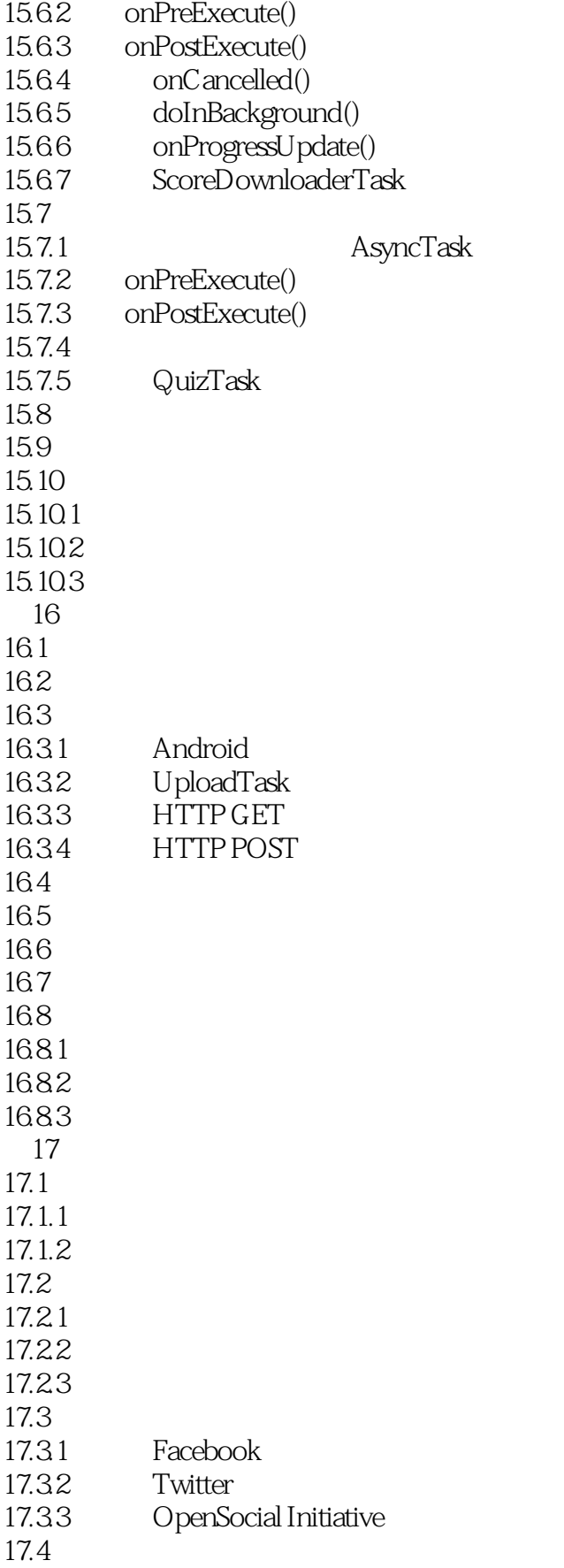

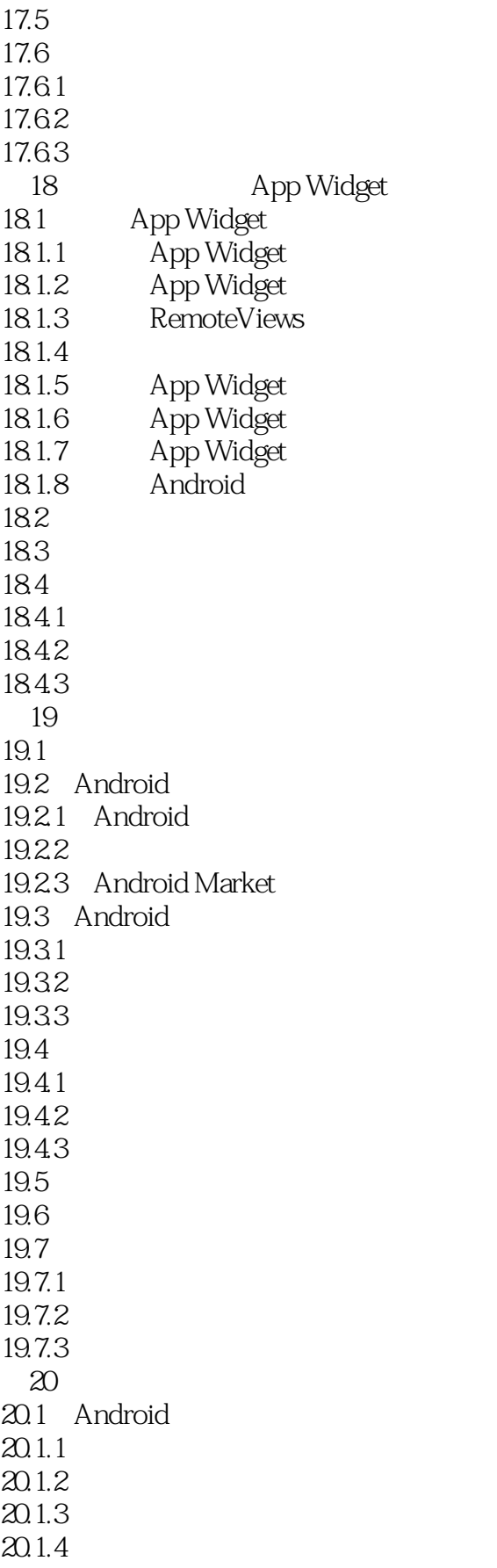

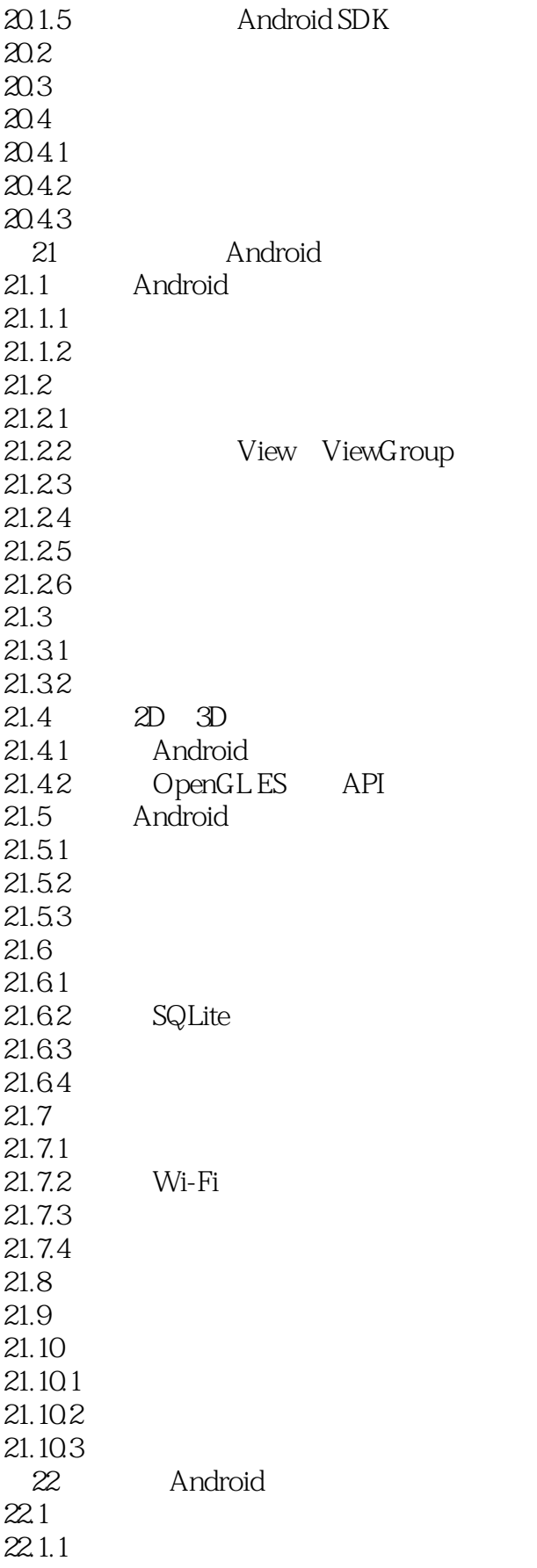

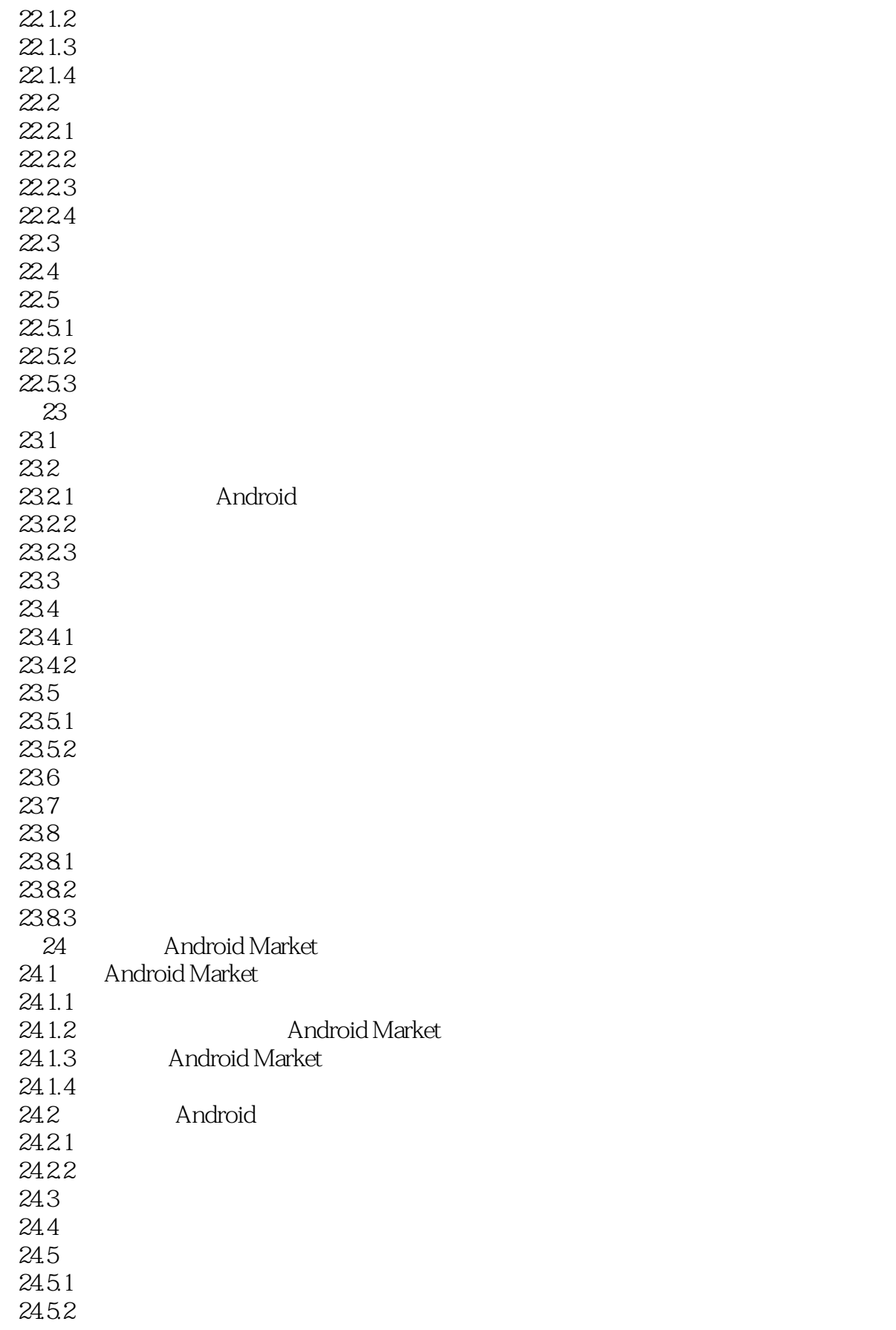

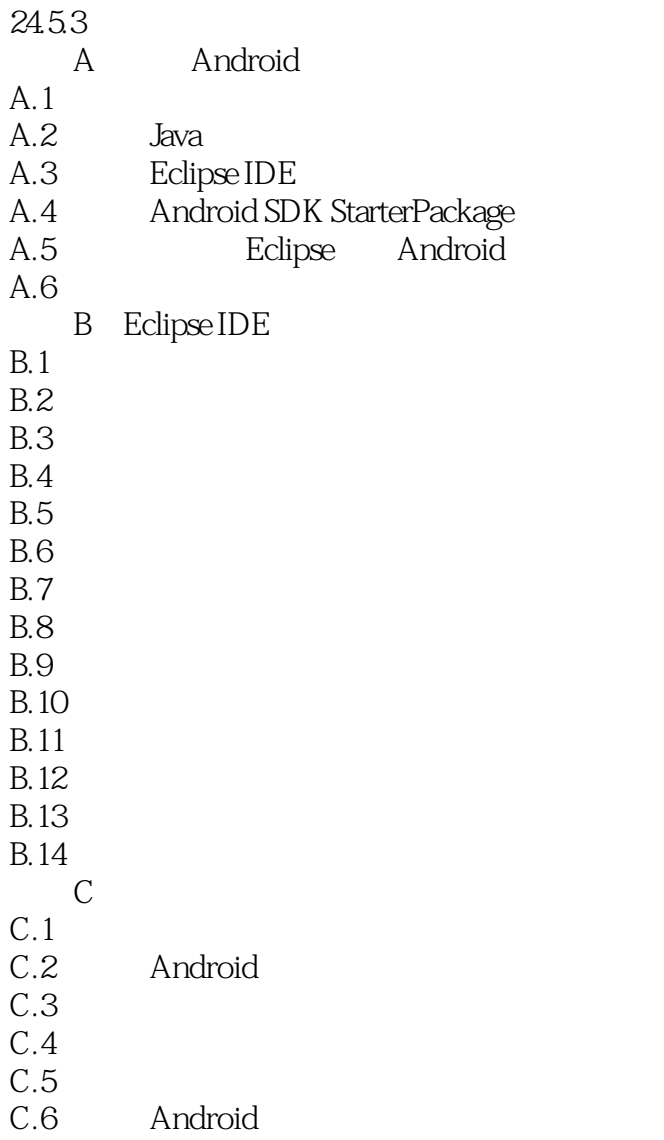

据库架构设计和其他外围主题——市面上有探寸这些主题的优秀参考资料。

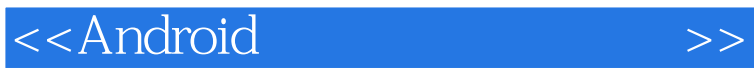

Android Eauren and Android Eauren and Android Eauren Darcey Shane Conder

 $J$ ava $\,$  $\aleph$ 

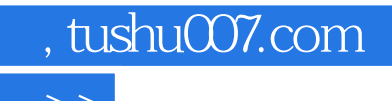

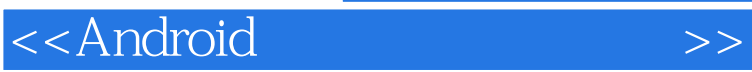

本站所提供下载的PDF图书仅提供预览和简介,请支持正版图书。

更多资源请访问:http://www.tushu007.com